## **[Berichte/Übersichten /Kostenstellen]**

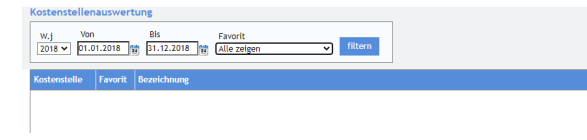

Hier kann auf Ebene der Kostenstellen ein Vergleich der Soll-Zahlen (bisher nur der Jahreswert) zu den Ist-Zahlen (gem. Filter) vorgenommen werden.